# ❏ 성적장학금제도 안내

# $\mathbb I$  목적

성적 우수 학생 및 우리대학 NOMAD핵심역량과 인재상을 두루 갖춘 학생에게 NOMAD인재장학금을 지급

### 성적장학금 종류별의 변경 일정

```
성적장학금 및 NOMAD인재장학금 학기별 지급 종류
```
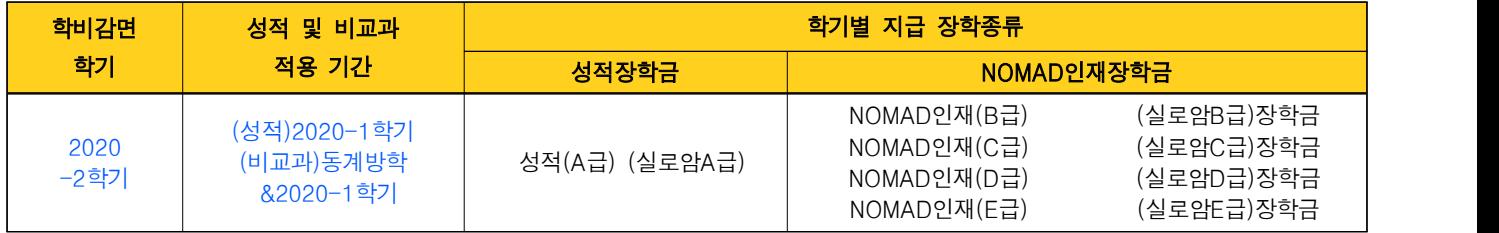

# 3 NOMAD인재장학생 선발 방법

1. 교과NOMAD역량지수 = 교과목별 성적 평가등급의 평점 × 학점

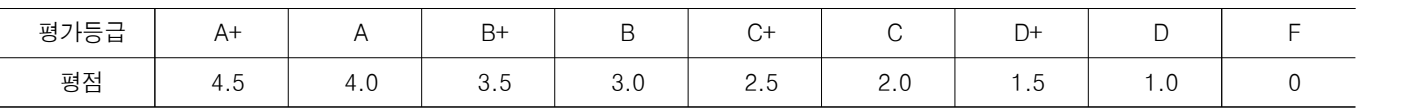

2. 교과NOMAD장학지수=[교과NOMAD역량지수 ÷ 신청학점 (P/NP학점은 제외)]×17

#### \* 소수점 둘째자리에서 반올림하여 반영

- 3. 비교과NOMAD장학지수=대상 비교과활동 역량지수의 합계(최대 9점까지 인정)
	- 대상 비교과활동 : 진단검사/행사참관참여/상담/특강/세미나워크솝/RC/캠프/강좌/공모전/협력활동/독서인증 (비교과 프로그램 신청 시 NOMAD장학해당 여부 확인 가능)
- 대상 활동 기간 : 학년도 학기 직전 방학일부터 해당 학기의 기말고사 마지막 일까지
- 4. 해당 학기의 NOMAD장학지수(교과NOMAD장학지수 + 비교과NOMAD장학지수)가 높은 순서대로 순위대장을 작성하고 성적장학금 배정비율을 적용하여 지급
	- 동점자의 경우 취득 학점수, 평점평균, 성적총점, 비교과NOMAD장학지수, 교과에 대한 높은 등급이 많은 자, 교양성적, 전공성적, 직전학기 역량지수/평균평점, 전 학년 평점평균, 학사경고 유무에 의하여 순위를 결정

#### 자세한 내용 및 비교과 NOMAD역량지수표 확인 방법

○ NOMAD인재시스템(https://eport.bufs.ac.kr) 로그인(통합정보시스템 로그인 정보와 동일)–공지사항 참조

문의처 : 일반 장학문의(학생지원팀 509-5165), NOMAD장학문의(교육혁신IR센터 509-5069)